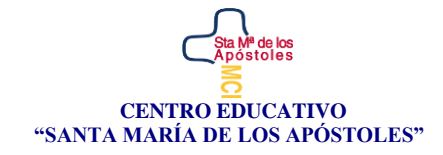

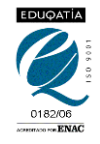

# **CICLO FORMATIVO DE GRADO MEDIO**  "TÉCNICO EN ACTIVIDADES COMERCIALES"

# **GUÍA DIDÁCTICA DEL MÓDULO:**

1233 APLICACIONES INFORMÁTICAS PARA EL COMERCIO Modalidad Dual **Curso**: 2023/2024

> **Departamento**: Administrativo y Comercio **Profesor/a**: Miguel Ángel Ruiz Merino

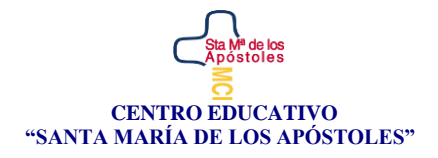

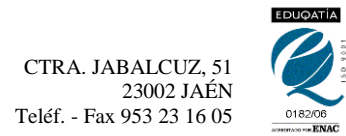

# Contenido

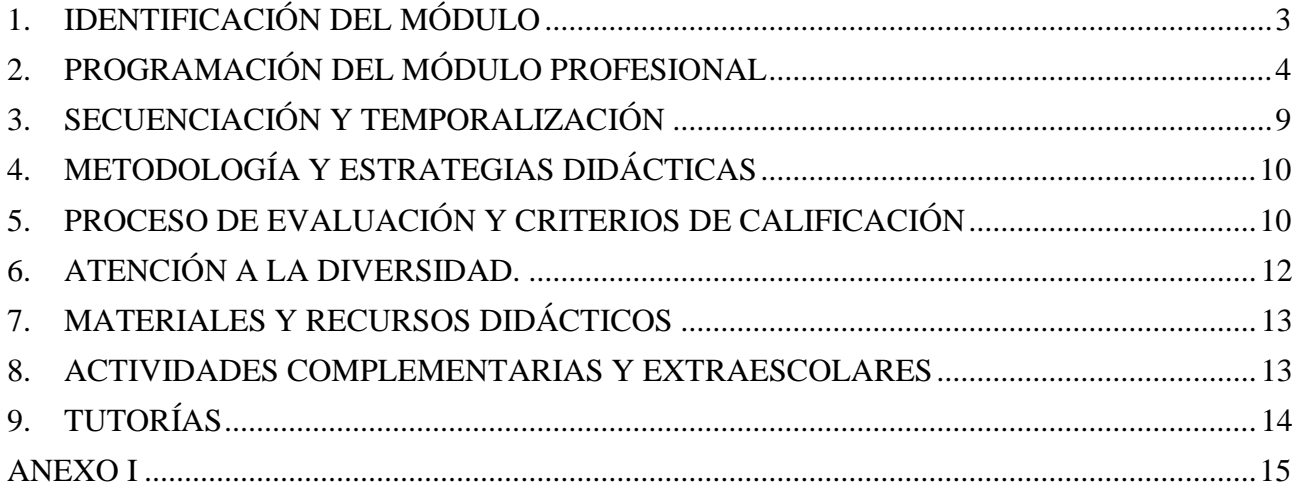

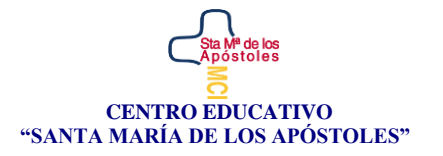

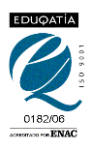

## <span id="page-2-0"></span>1. IDENTIFICACIÓN DEL MÓDULO

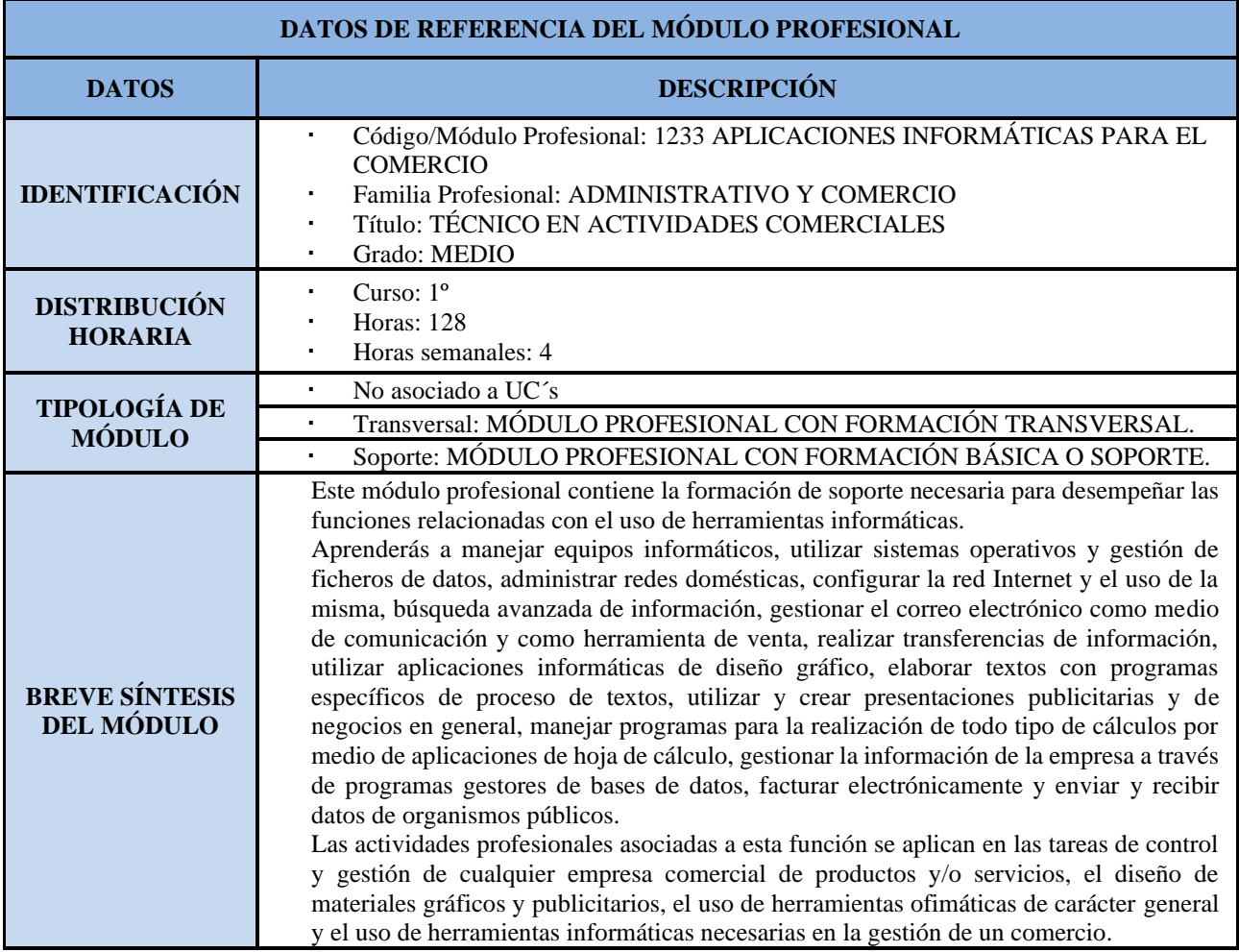

#### **Normativa:**

- **Decreto 436/2008**, de 2 de septiembre, por el que se establece la ordenación y las enseñanzas de la Formación Profesional inicial que forma parte del sistema educativo.
- **Real Decreto 1688/2011,** de 18 de Noviembre, por el que se establece el título de Técnico en Actividades Comerciales y se fijan sus enseñanzas mínimas. (BOE de 27-11-2011)
- **Orden de 28 de Julio de 2015,** por la que se desarrolla el currículo correspondiente al título de Técnico en Actividades Comerciales (BOJA de 16-09-15).
- **Orden de 29 de septiembre de 2010**, por la que se regula la evaluación, certificación, acreditación y titulación académica del alumnado que cursa enseñanzas de formación profesional inicial que forma parte del sistema educativo en la Comunidad Autónoma de Andalucía.
- **Orden ECD/73/2013**, de 23 de enero, por la que se establece el currículo del Ciclo Formativo de Grado Medio correspondiente al título de Técnico en Actividades Comerciales.

#### **Identificación del título:**

- Denominación: Actividades Comerciales
- Nivel: Formación Profesional de Grado Medio.
- Duración: 2.000 horas
- Familia Profesional: Comercio y Marketing

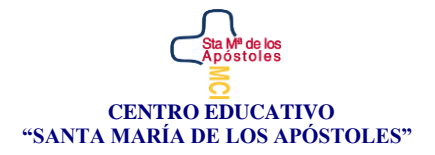

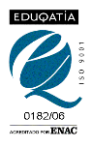

- Referente europeo: CINE-3b (Clasificación Internacional Normalizada de la Educación).

El perfil profesional del título de Técnico en Actividades Comerciales queda determinado por su competencia general, sus competencias profesionales, personales y sociales, y por la relación de cualificaciones y, en su caso, unidades de competencia del Catálogo Nacional de Cualificaciones Profesionales incluidas en el título.

# <span id="page-3-0"></span>2. PROGRAMACIÓN DEL MÓDULO PROFESIONAL

#### **MODULO PROFESIONAL: APLICACIONES INFORMÁTICAS PARA EL COMERCIO CÓDIGO: 1233 DURACIÓN: 128 HORAS (4 HORAS /SEMANA).**

**MÓDULO PROFESIONAL: APLICACIONES INFORMÁTICAS PARA EL COMERCIO**

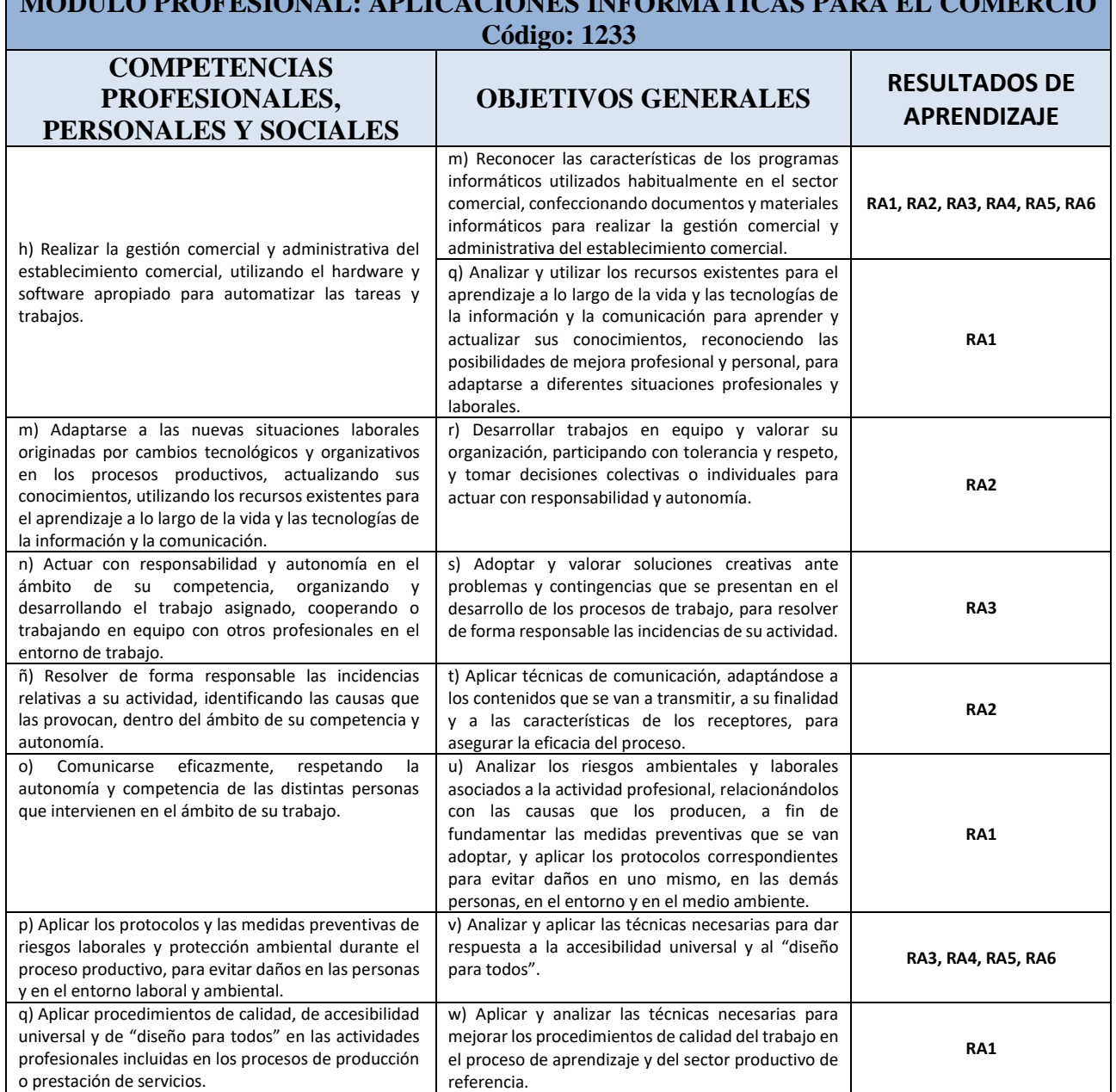

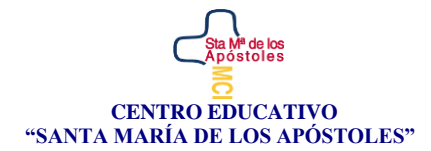

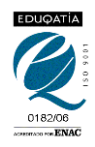

#### **2.1. PROCESO ENSEÑANZA APRENDIZAJE**

Este módulo profesional contiene la formación necesaria para desempeñar las funciones relacionadas con el uso de herramientas informáticas tales como:

- Manejo de equipos informáticos.
- Utilización de sistemas operativos y gestión de ficheros de datos.
- Administración de redes domésticas.
- Configuración de la red Internet y uso de la misma.
- Búsqueda avanzada de información.
- Gestión del correo electrónico como medio de comunicación y como herramienta de venta.
- Transferencias de información.
- Utilización de aplicaciones informáticas de diseño gráfico.
- Elaboración de textos con programas específicos de proceso de textos.
- Utilización y creación de presentaciones publicitarias y de negocios en general.
- Manejo de programas para la realización de todo tipo de cálculos por medio de aplicaciones de hoja de cálculo.
- Gestión de la información de la empresa a través de programas gestores de bases de datos.
- Facturar electrónicamente.
- Enviar y recibir datos de organismos públicos.

Las actividades profesionales asociadas a esta función se aplican en:

- Las tareas de control y gestión de cualquier empresa comercial de productos y/o servicios.
- El diseño de materiales gráficos y publicitarios.
- El uso de herramientas ofimáticas de carácter general.
- El uso de herramientas informáticas necesarias en la gestión de un comercio.

#### **2.2. RESULTADOS DE APRENDIZAJE, CRITERIOS DE EVALUACIÓN Y CONTENIDOS**

**CICLO FORMATIVO**: TÉCNICO EN ACTIVIDADES COMERCIALES

**MÓDULO PROFESIONAL**: 1233 APLICACIONES INFORMÁTICAS PARA EL COMERCIO

RA 1: Maneja a nivel de usuario sistemas informáticos empleados habitualmente en el comercio, utilizando el hardware y el software más común.

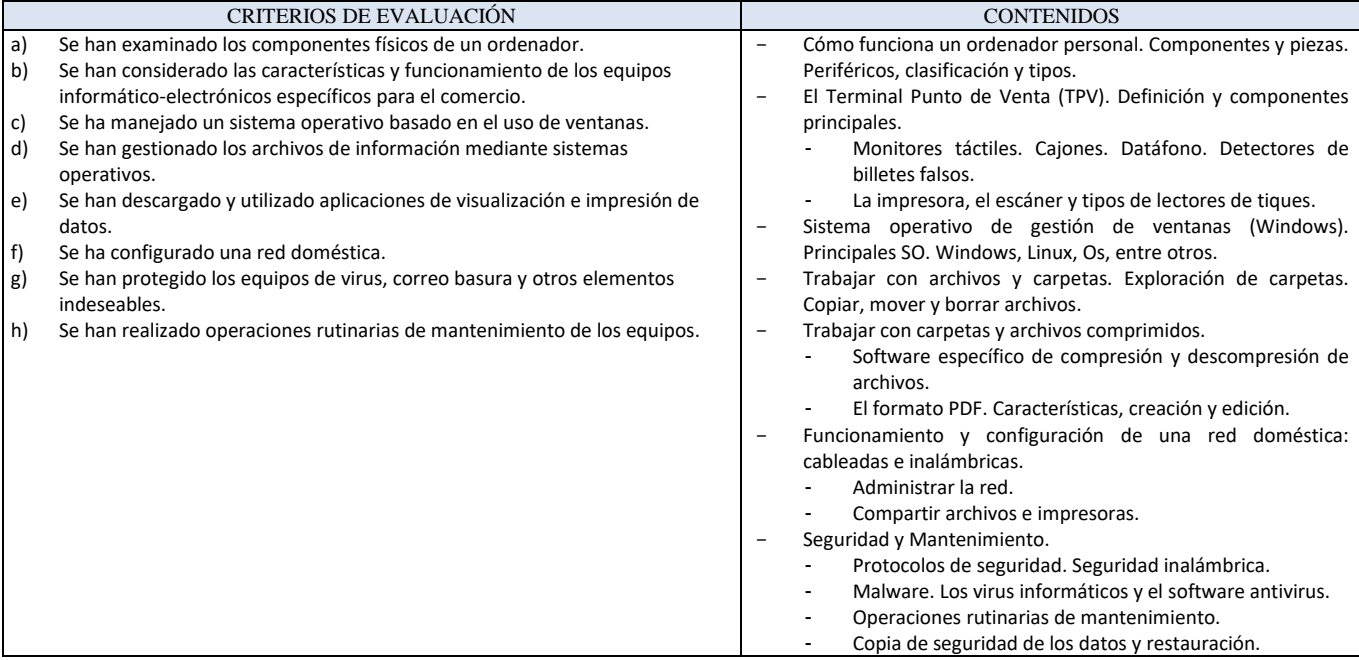

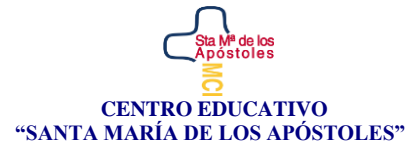

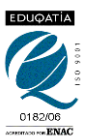

#### **CICLO FORMATIVO**: TÉCNICO EN ACTIVIDADES COMERCIALES

**MÓDULO PROFESIONAL**: 1233 APLICACIONES INFORMÁTICAS PARA EL COMERCIO

RA 2: Utiliza la red Internet y los servicios que la componen, manejando programas de navegación, correo electrónico y transferencia de archivos, entre otros.

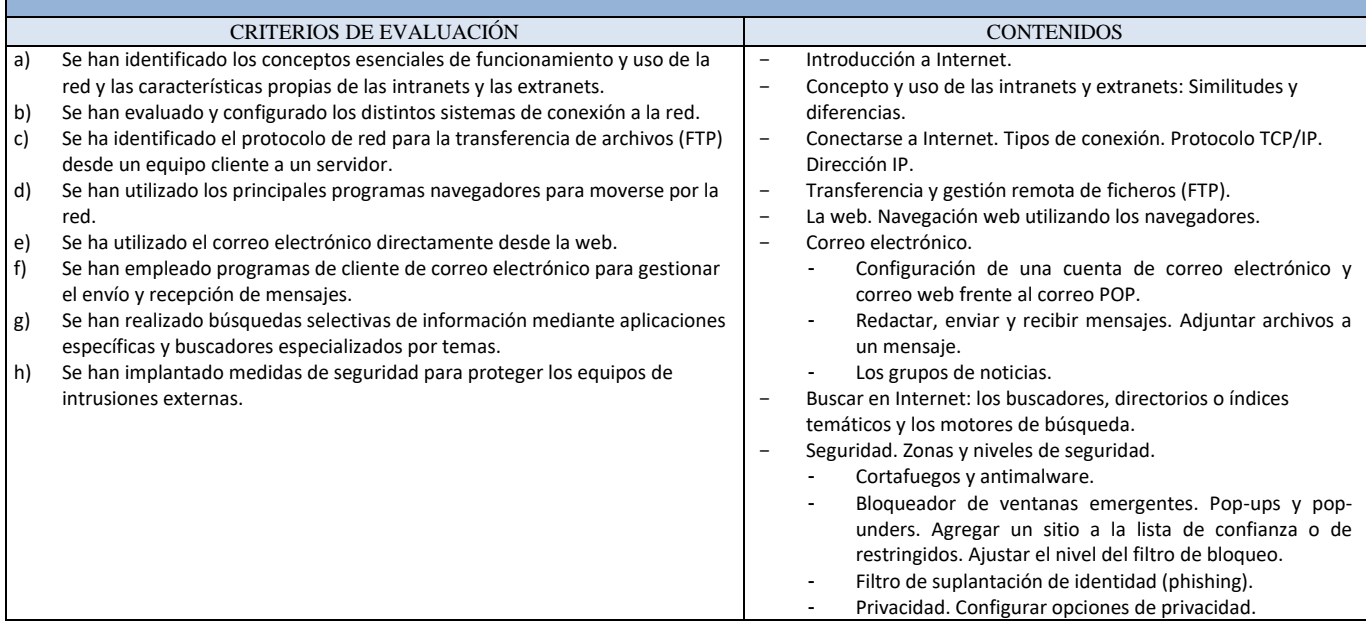

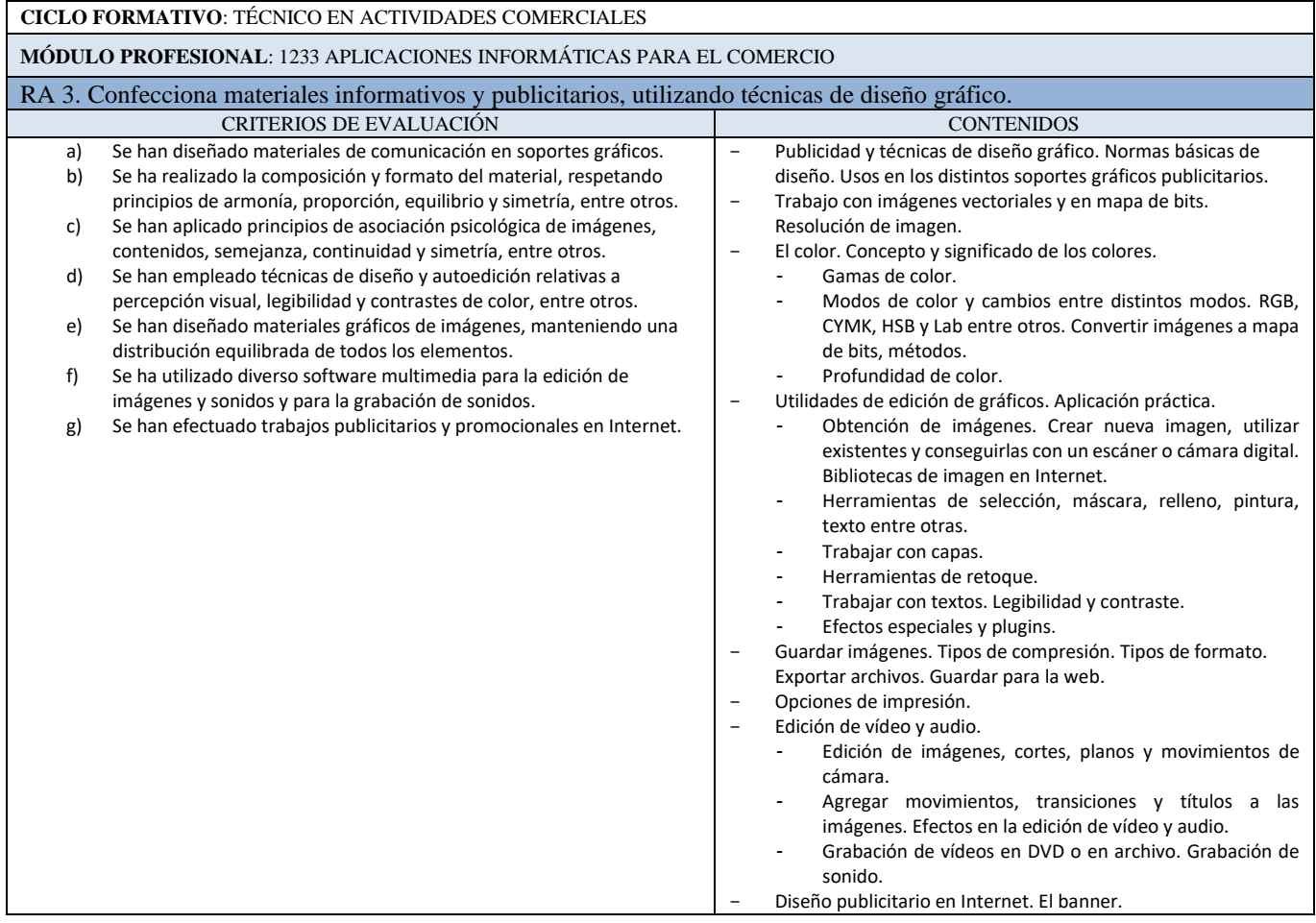

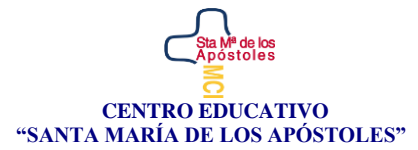

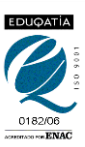

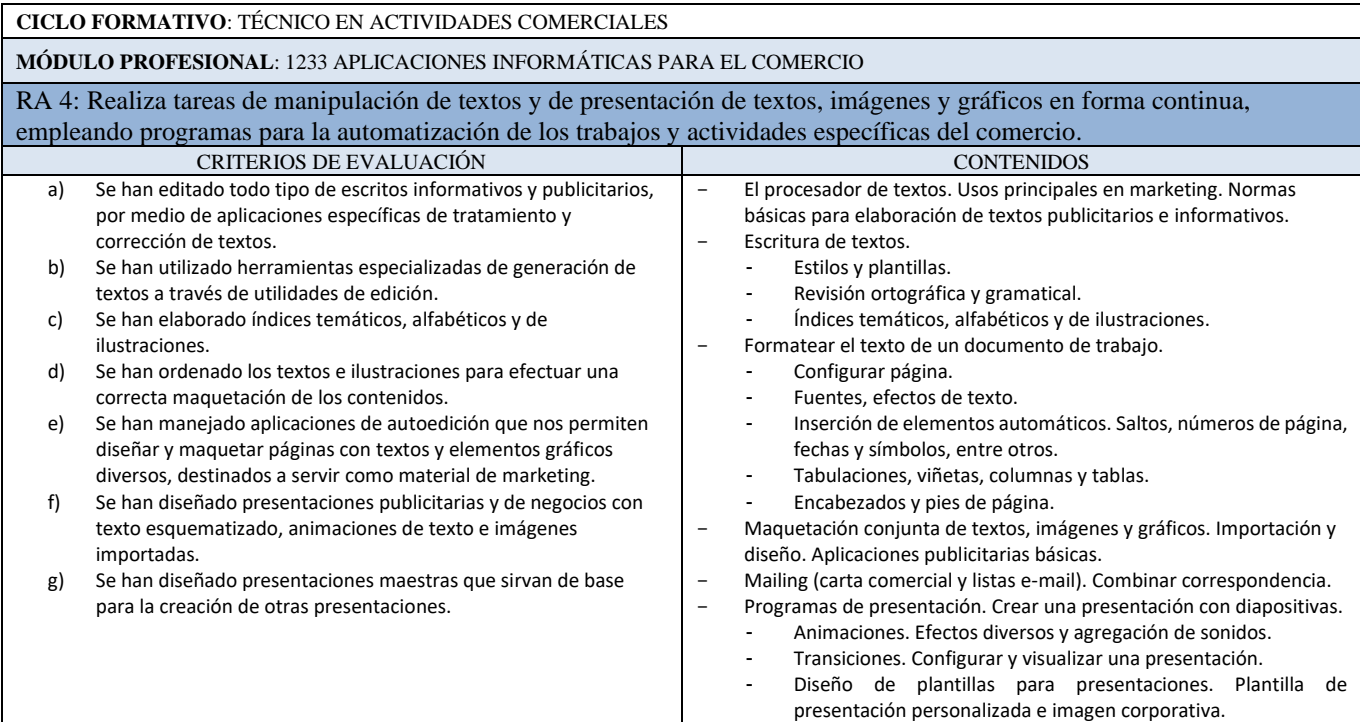

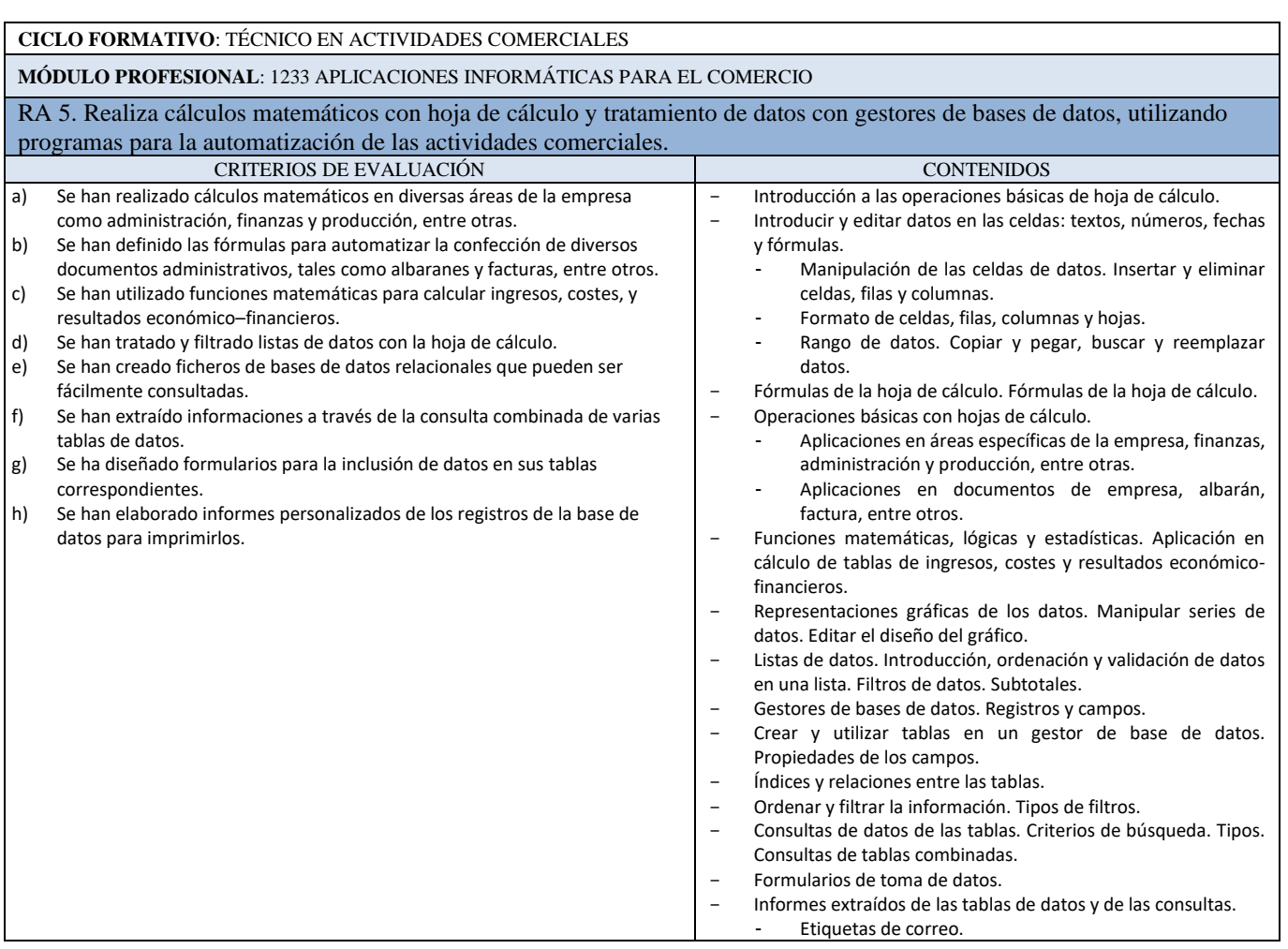

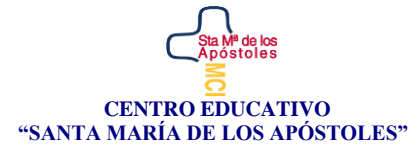

Г

CTRA. JABALCUZ, 51 23002 JAÉN Teléf. - Fax 953 23 16 05

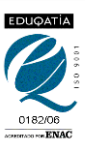

#### **CICLO FORMATIVO**: TÉCNICO EN ACTIVIDADES COMERCIALES

**MÓDULO PROFESIONAL**: 1233 APLICACIONES INFORMÁTICAS PARA EL COMERCIO

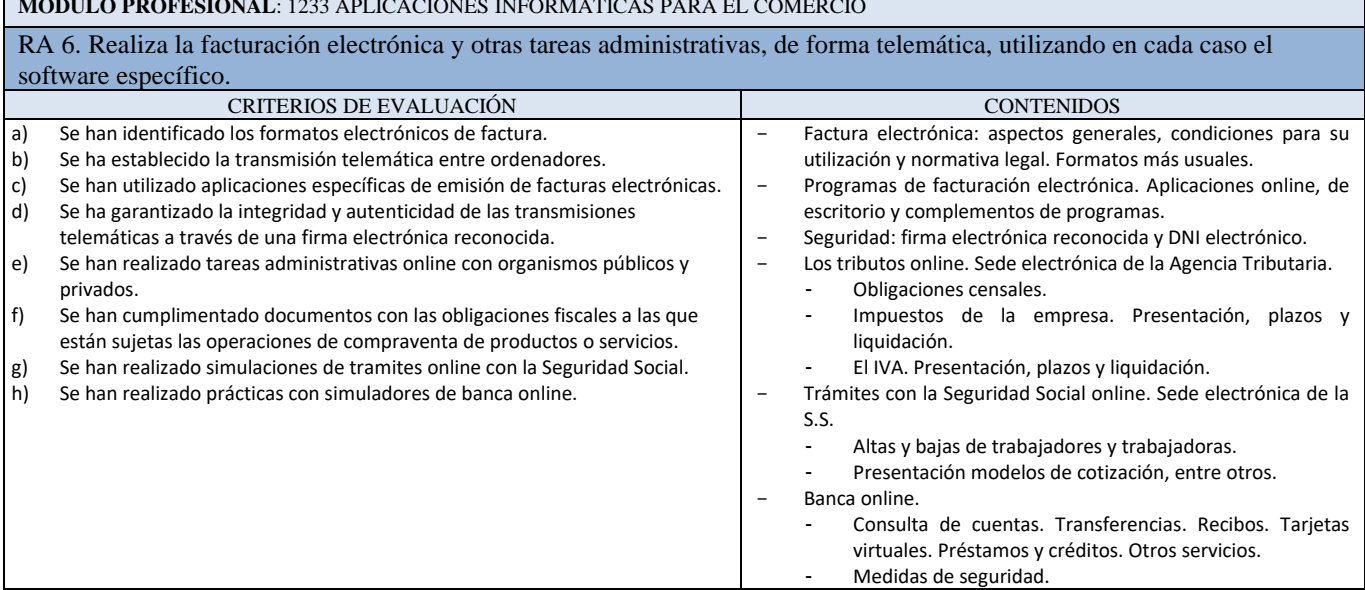

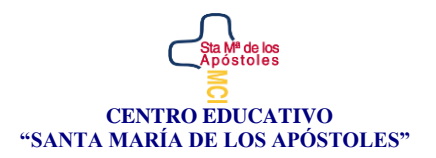

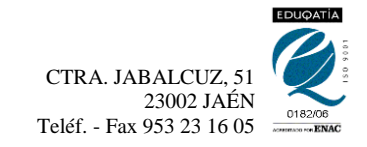

# 3. SECUENCIACIÓN Y TEMPORALIZACIÓN

CICLO FORMATIVO DE GRADO MEDIO TÉCNICO EN ACTIVIDADES COMERCIALES

**Módulo Profesional: APLICACIONES INFORMÁTICAS PARA EL COMERCIO**

**Secuencia y temporalización de las Unidades de Trabajo**

<span id="page-8-0"></span>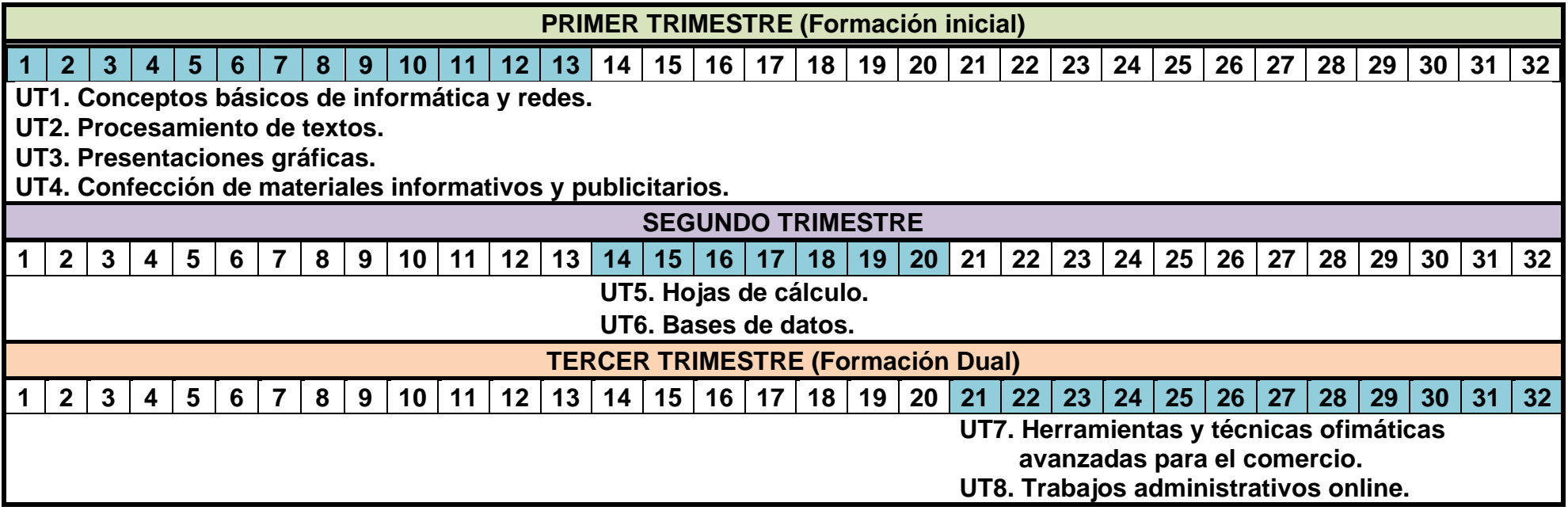

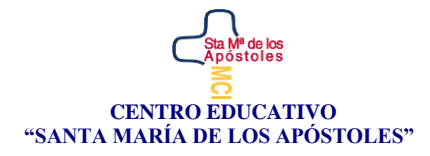

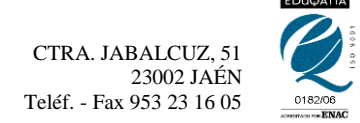

### <span id="page-9-0"></span>4. METODOLOGÍA Y ESTRATEGIAS DIDÁCTICAS

La metodología será fundamentalmente activa y participativa, favoreciendo tanto el trabajo individual, como en equipo, del alumnado.

Se considera que, de forma general, el método de abordar el desarrollo de contenidos puede seguir las fases que, a continuación, se detallan:

- 1. Situación de unidad en el contexto general del módulo.
- 2. Sondeo de la situación de partida mediante la realización de preguntas.
- 3. Esquematización general del tema.
- 4. Exposición de contenidos.
- 5. Realización de tareas, actividades, prácticas, etc.
- 6. Resolución de dudas y preguntas.
- 7. Síntesis y transferencia: permite a los alumnos recapitular, aplicar y generalizar los aprendizajes a problemas, situaciones, fenómenos y contextos no trabajados directamente.

Se hará un seguimiento personalizado que permita averiguar aquellos alumnos que pudieran requerir actividades de refuerzo o bien de ampliación.

### <span id="page-9-1"></span>5. PROCESO DE EVALUACIÓN Y CRITERIOS DE CALIFICACIÓN

La evaluación del aprendizaje del alumnado que cursa el módulo de Aplicaciones Informáticas para el Comercio será continua.

La aplicación del proceso de evaluación continua del alumnado requerirá, en la modalidad presencial, su asistencia regular a clase y su participación en las actividades programadas para este módulo. La no asistencia regular y la no realización de las actividades evaluables, hará que no sea posible recabar la información sobre el proceso de aprendizaje y, por tanto, no se pueda realizar su evaluación continua.

La evaluación del alumnado será realizada por el profesor que imparte el módulo profesional, de acuerdo con los resultados de aprendizaje, los criterios de evaluación y contenidos del módulo, así como las competencias y objetivos generales del ciclo formativo asociados a los mismos.

El resto de las decisiones resultantes del proceso de evaluación serán adoptadas por acuerdo del equipo docente. Si ello no fuera posible, se adoptarán por mayoría simple del profesorado que imparta docencia en el mismo.

El alumnado o sus representantes legales, en caso de ser menor de edad, será informado a principios de curso sobre los resultados de aprendizaje, contenidos, metodología y criterios de evaluación y calificación del módulo.

Al término del proceso de enseñanza-aprendizaje, el alumnado obtendrá una calificación final considerando el grado y nivel de adquisición de los resultados de aprendizaje establecidos para el módulo profesional, de acuerdo con sus correspondientes criterios de evaluación y los objetivos generales relacionados, así como de la competencia general y las competencias profesionales, personales y sociales del título, establecidas en el perfil profesional del mismo y sus posibilidades de inserción en el sector profesional y de progreso en los estudios posteriores a los que pueda acceder .

Para aquel alumnado que se incorpora más tarde al curso escolar, por cuestiones ajenas a su voluntad, el profesorado facilitará su adaptación, a fin de que se pueda incorporar al curso con garantías de éxito.

La evaluación se concreta en tres fases: evaluación inicial, evaluación formativa y evaluación final o sumativa.

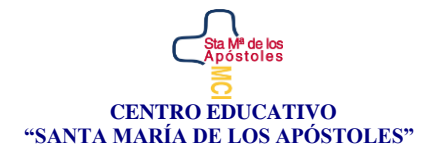

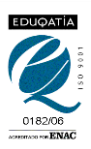

Evaluación inicial. Durante el primer mes desde el comienzo de la actividad lectiva, el profesor del módulo realizará una evaluación inicial que tendrá como objetivo fundamental indagar sobre las características y el nivel de competencias que presenta el alumnado en relación con los resultados de aprendizaje y contenidos del mismo.

La evaluación inicial será el punto de referencia para la toma de decisiones relativas al desarrollo del módulo y su adecuación a las características, capacidades y conocimientos del alumnado. Esta evaluación en ningún caso conllevará calificación numérica, sino que se calificará como Iniciado (menos de 4), Medio (de 4 a 7) o Avanzado (más de 7)

Evaluación formativa. Durante el primer curso se realizarán tres evaluaciones parciales correspondientes a los tres trimestres del curso escolar.

Evaluación final o sumativa. La evaluación final, será la media ponderada de todos los RA del módulo

#### Técnicas

- Técnicas escritas.
- Técnicas basadas en la ejecución práctica.
- Técnicas basadas en la observación.
- Técnicas orales.

#### Instrumentos de evaluación:

- Prueba.
- Trabaio.
- **Práctica**
- Supuesto.
- Rúbrica.
- Exposición.

#### Medidas de recuperación o mejora de los resultados obtenidos

El alumnado que tenga el módulo profesional no superado mediante evaluación parcial o desee mejorar los resultados obtenidos podrá hacerlo en las recuperaciones que se establecerán al efecto. Después de las recuperaciones trimestrales, realizadas tras el período de evaluación, el alumnado que deba recuperar alguno/s de los criterios de evaluación, continuará con la actividad lectiva hasta la fecha de finalización del régimen ordinario de clase y podrá proceder a su recuperación en la evaluación final de junio. Para ello, el profesor responsable del módulo establecerá un plan de recuperación individualizado.

El alumnado que no haya asistido de forma regular durante el curso y que quiera hacer uso de la convocatoria de evaluación final, se le realizará una prueba que comprenda la evaluación de todos los resultados de aprendizaje y criterios de evaluación del módulo.

En caso de sorprender al alumnado copiando o evidenciar que se han copiado actividades o trabajos, esas pruebas serán calificadas con un cero.

#### **CALIFICACIÓN DEL ALUMNADO**

La evaluación conllevará una calificación que reflejará los resultados obtenidos por el alumno o alumna en su proceso de enseñanza-aprendizaje. La calificación de los módulos profesionales de formación en el centro educativo se

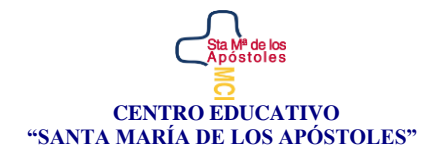

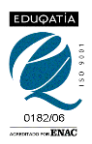

expresará en valores numéricos de 1 a 10, sin decimales. Se considerarán positivas las iguales o superiores a 5 (sin redondeo) y negativas las restantes.

Se considerará que un RA está superado cuando la media ponderada de sus CEs asociados sea 5 o mayor (sin redondeo). Se considerará que el módulo está superado, si la media ponderada de sus RAs es 5 o mayor, igualmente sin redondeo.

#### **CRITERIOS DE CALIFICACION**

Ver Anexo I

Notas:

- La ponderación de los resultados de aprendizaje se ha efectuado teniendo en cuenta variables como: importancia del contenido dentro del módulo y carga horaria asignada.
- Para la evaluación de la formación del alumnado en el centro educativo se utilizarán los instrumentos establecidos al efecto.
- Para la evaluación de la formación del alumnado en la empresa se utilizará la valoración aportada por el tutor laboral.

### <span id="page-11-0"></span>6. ATENCIÓN A LA DIVERSIDAD.

La Ley Orgánica de Educación 2/2006 de 3 de mayo, afirma que es "alumnado con necesidades específicas de apoyo educativo" el que presenta necesidades educativas especiales debido a una discapacidad o a graves trastornos de la personalidad, el que tiene altas capacidades intelectuales, y el que se incorpora tardíamente al Sistema Educativo español y presenta dificultades lingüísticas y/o en sus competencias básicas.

El Decreto 436/2008, de 2 de septiembre, por el que se establece la ordenación y las enseñanzas de la Formación profesional inicial que forma parte del sistema educativo, en su artículo 17, dicta que "A fin de promover los principios de igualdad de oportunidades, no discriminación y accesibilidad universal de las personas con discapacidad, la Consejería competente en materia de educación dispondrá recursos humanos y materiales que promuevan el acceso de estas personas al currículo de estas enseñanzas.

A tal efecto, desde el departamento de orientación del centro educativo, se facilita una serie de adaptaciones que entre otras medidas pueden llevarse a cabo con este alumnado. Esta adaptación en ningún caso supondrá la supresión de resultados de aprendizaje y objetivos generales del ciclo que afecten a la adquisición de la competencia general del título.

#### **ADAPTACIONES METODOLÓGICAS**

- Situarlo en el sitio adecuado en clase.
- Explicaciones adecuadas a su adaptación.
- Adecuación de la cantidad de actividades.
- Estrategias de motivación y refuerzo
- Utilización recursos TIC's

#### **ADAPTACIÓN EN LA EVALUACIÓN**

- Uso de distintas técnicas e instrumentos de evaluación
- Reducir el número de preguntas.
- Dar más tiempo para la realización.
- Explicación adaptada de las pruebas.

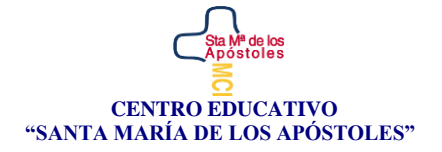

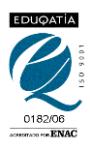

#### **ADAPTACIÓN EN LOS CONTENIDOS**

- Contenidos que garanticen la adquisición de los CEs y Ras

### <span id="page-12-0"></span>7. MATERIALES Y RECURSOS DIDÁCTICOS

Disponemos de un aula donde se imparten las clases. Para la exposición teórica, se contará con recursos como: PC con conexión a internet, proyector de imágenes con el cañón, una pantalla de proyección y recursos tradicionales como la pizarra de rotuladores.

Para un correcto desarrollo de las actividades los alumnos y alumnas contarán con: mesas de trabajo con un equipo informático por alumno y aplicaciones informáticas tales como Microsoft Office, Adobe Photoshop, Pinnacle Studio, Mecasoft Pro, Adobe Reader, Winrar.

Acceso a internet. Utilización de la plataforma Google Workspace como instrumento de comunicación e interactividad, haciendo más fácilmente accesibles determinados contenidos al alumnado.

Se dotará al alumno de material para la realización de las diferentes actividades desarrollado por el profesor del módulo.

### <span id="page-12-1"></span>8. ACTIVIDADES COMPLEMENTARIAS Y EXTRAESCOLARES

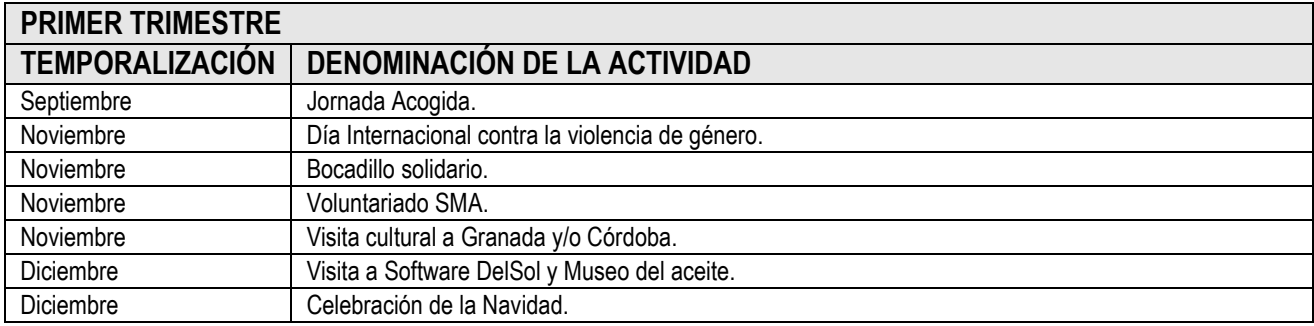

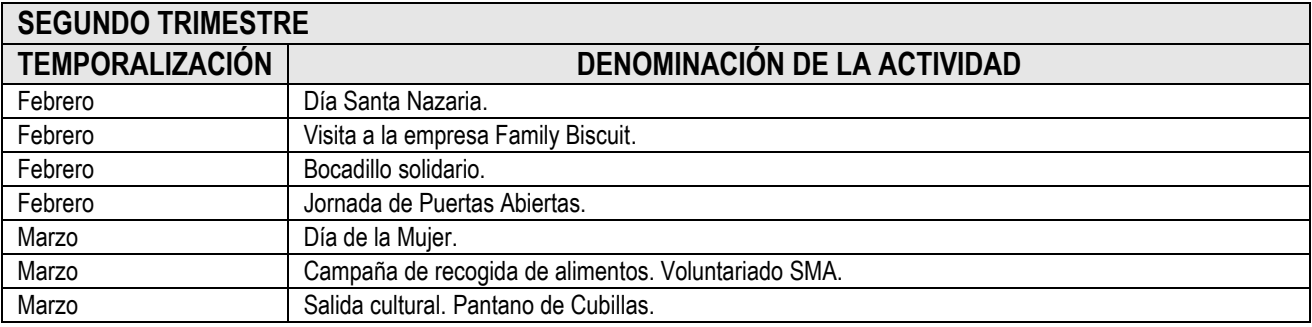

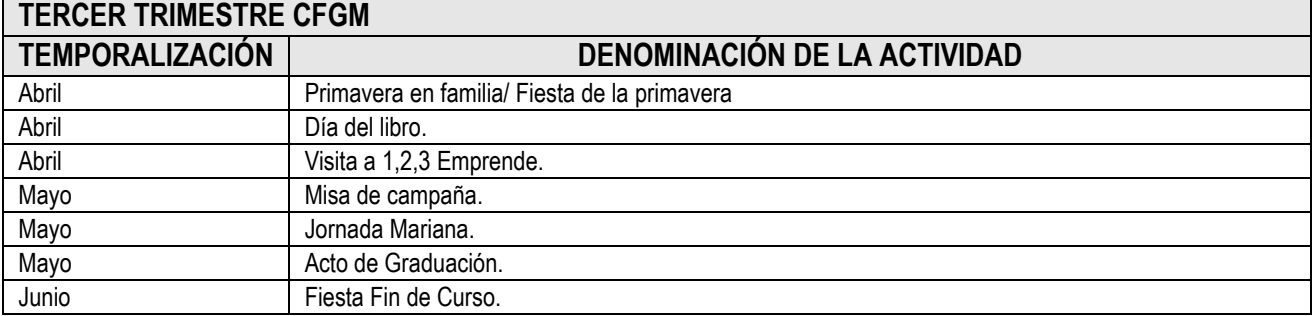

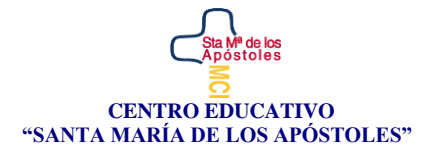

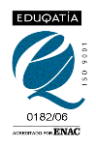

Estas actividades se han diseñado a tenor de los objetivos generales y competencias personales, profesionales y sociales del ciclo formativo, y estarán sujetas a la evolución de la situación sanitaria

# <span id="page-13-0"></span>9. TUTORÍAS

Se establece una hora de tutoría individual para el alumnado, previa cita con el profesor.

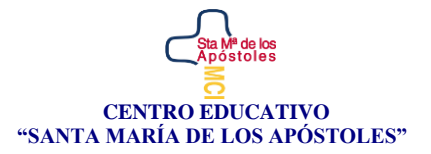

### <span id="page-14-0"></span>ANEXO I

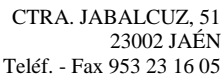

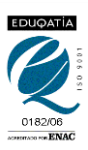

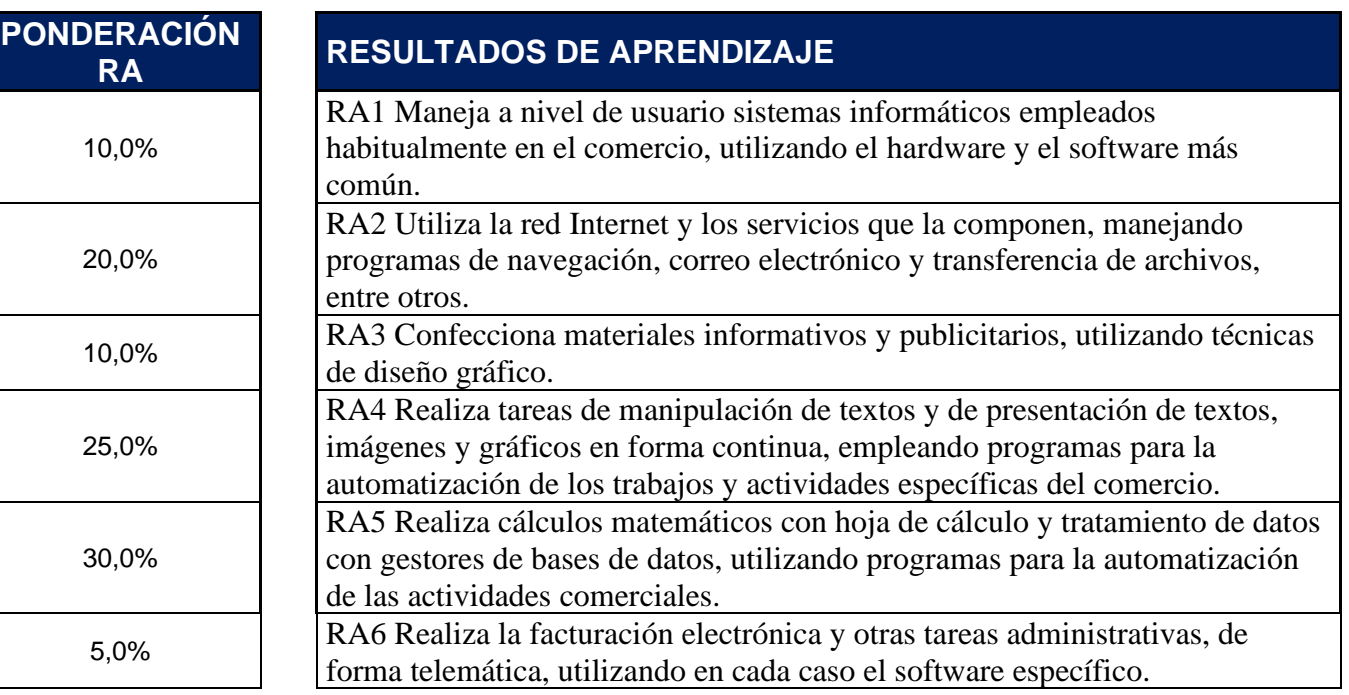

# **CRITERIOS DE EVALUACIÓN PONDERACIÓN**

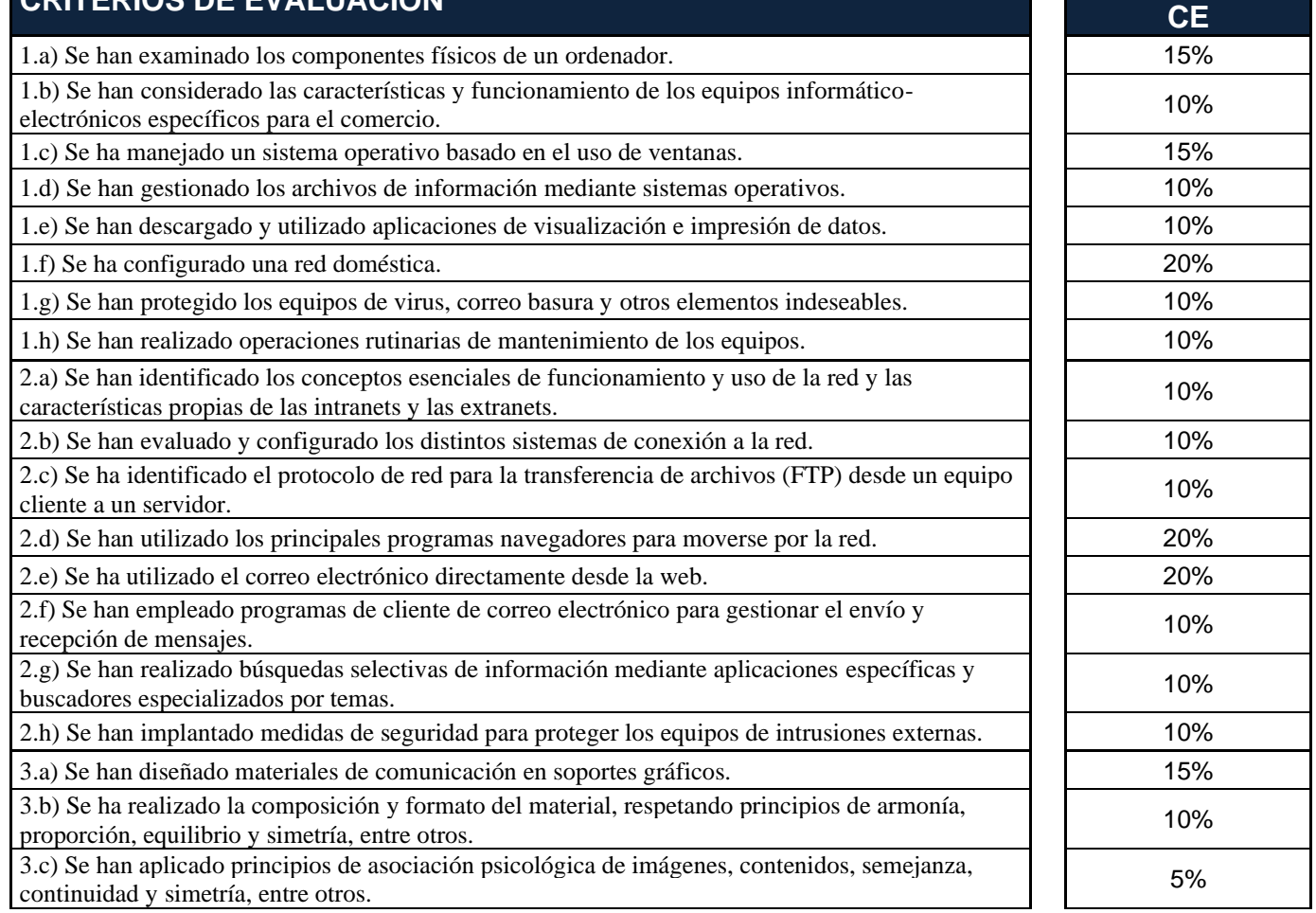

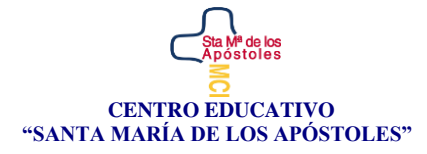

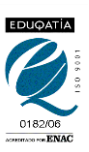

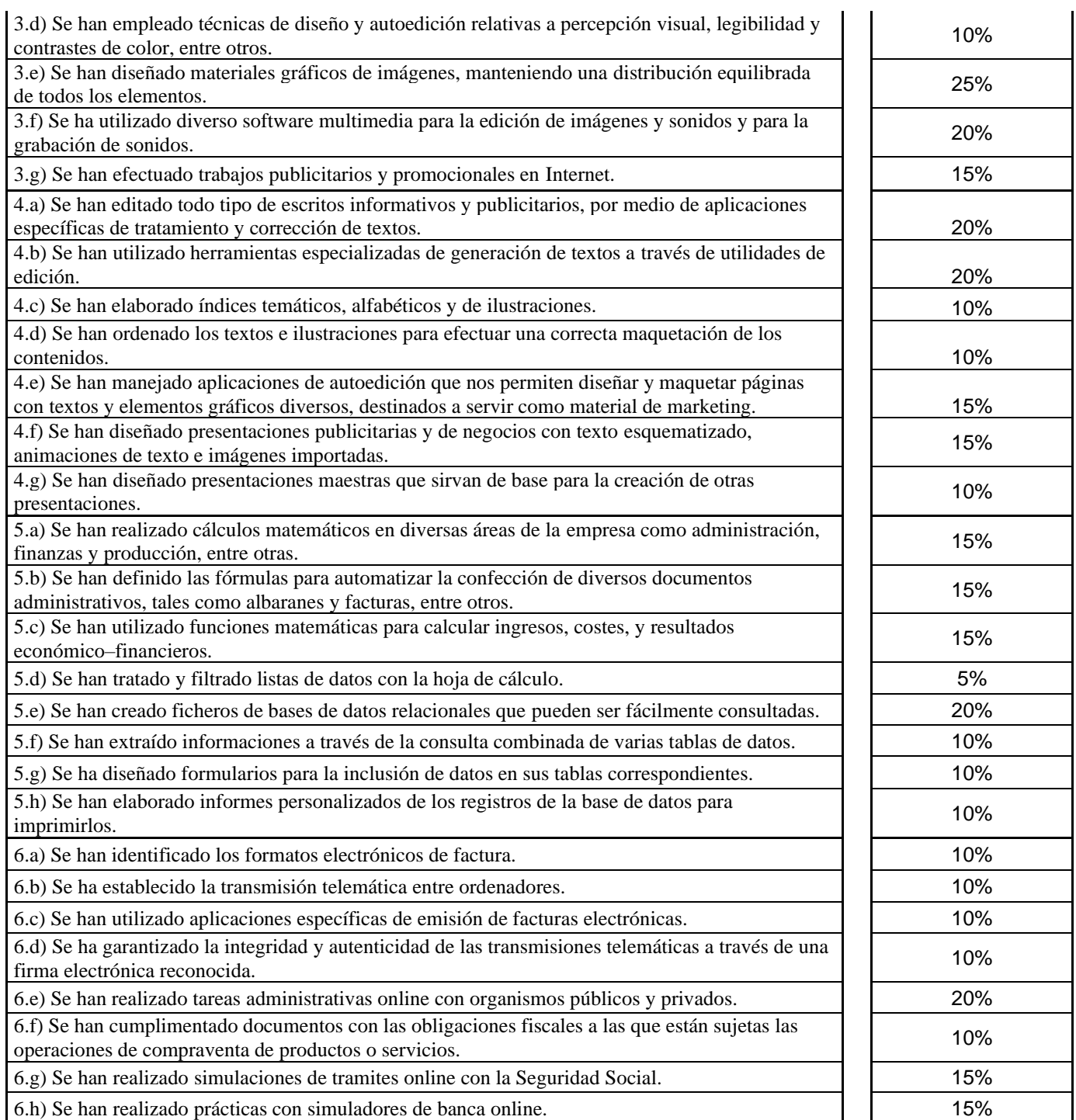